# 6. Klasse TOP 10 Grundwissen 6 Rechnen mit Brüchen: Überblick von 191

## • Bedeutung

Beispiel:  $\frac{3}{4}$ : Der Nenner 4 (unten) nennt, in wie viele gleich große Teile ein Ganzes zerlegt wird, der Zähler 3 (oben) zählt, wie viele solche Teile man nimmt.

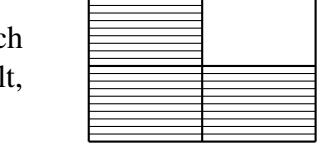

Insbesondere ist also ein Ganzes gleich vier Viertel ( $1 = \frac{4}{4}$ ), zwei Ganze gleich acht Viertel (2 =  $\frac{8}{4}$ ) usw. Ferner kann man schreiben: 2 =  $\frac{2}{1}$  usw.

Bruchzahlen stehen für den Wert des entsprechenden Quotienten; ein Bruchstrich kann also immer durch ein Divisionszeichen ersetzt werden und umgekehrt.

Beispiele: 3 :  $4 = \frac{3}{4}$ . Gegebenenfalls Klammern setzen:  $\frac{2+3}{8} = (2+3)$  : 8

## • Kürzen

Der Wert eines Bruches bleibt unverändert, wenn man Zähler und Nenner durch dieselbe Zahl dividiert.

Beispiel: Mit 5 kürzen:  $\frac{15}{20} = \frac{3}{4}$ 4

Zum Kürzen benötigt man also gemeinsame Teiler (siehe unten).

## • Erweitern

Der Wert eines Bruches bleibt unverändert, wenn man Zähler und Nenner mit derselben Zahl multipliziert. Beispiel: Mit 2 erweitern:  $\frac{4}{7} = \frac{8}{14}$ 14

## • Gemischte Zahlen

Oft empfiehlt es sich, gemischte Zahlen in sog. unechte Brüche umzuwandeln, z. B.  $4\frac{2}{5} = \frac{4\cdot 5}{5} + \frac{2}{5} = \frac{22}{5}$  $\frac{22}{5}$  oder  $2\frac{1}{3} = \frac{6}{3} + \frac{1}{3} = \frac{7}{3}$  $\frac{7}{3}$  (Zwischenschritt im Kopf) bzw. umgekehrt:  $\frac{29}{4} = 29 : 4 = 7\frac{1}{4}$ 

#### • Addition/Subtraktion

Erweitern auf den Hauptnenner (gemeinsames Vielfaches), dann Zähler addieren bzw. subtrahieren; am Schluss kürzen, wenn möglich. Beispiel:  $\frac{4}{7} - \frac{1}{2} = \frac{8}{14} - \frac{7}{14} = \frac{1}{14}$ 14

## • Multiplikation

Zähler mal Zähler, Nenner mal Nenner; kürzen! Beispiel:  $\frac{4}{7}$  $\frac{4}{7} \cdot \frac{1}{2} = \frac{4 \cdot 1}{7 \cdot 2} = \frac{2 \cdot 1}{7 \cdot 1} = \frac{2}{7}$ Cancel Mar Zahlen, Nehmer mar Nehmer, Karzen: Beispiel:  $\frac{7}{7} \cdot 14 = \frac{4 \cdot 14}{7} = \frac{4 \cdot 2}{1} = 8$  $\frac{4}{7} \cdot 14 = \frac{4 \cdot 14}{7} = \frac{4 \cdot 2}{1} = 8$ 

#### • Division

Multiplikation mit dem Kehrbruch. Beispiel:  $\frac{4}{7}$ :  $\frac{1}{2} = \frac{4}{7}$  $\frac{4}{7} \cdot \frac{2}{1} = \frac{8}{7}$ Ganze Zahlen direkt in den Nenner! Beispiel:  $\frac{4}{7}$ :  $2 - \frac{7}{7 \cdot 2} - \frac{1}{7 \cdot 2} - \frac{7}{7}$ <br>Ganze Zahlen direkt in den Nenner! Beispiel:  $\frac{4}{7}$ :  $2 = \frac{4}{7 \cdot 2} - \frac{1}{7}$ 7

## • Doppelbrüche

Doppelbrüche schreibt man als Quotienten (Division durch Kehrbruch). Beispiel:

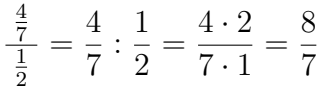

Dabei kommt also der Nenner des Nenners (hier die 2) in den Zähler.

## • Teilbarkeit

Für das Kürzen ist es wichtig, die Teilbarkeit von Zähler und Nenner schnell zu sehen. Man erkennt

- die Teilbarkeit durch 2 an den Endziffern 0, 2, 4, 6, 8,
- die Teilbarkeit durch 5 an der Endziffern 0, 5,
- die Teilbarkeit durch 3 daran, dass die Quersumme durch 3 teilbar ist (z. B. 411 hat Quersumme  $4 + 1 + 1 = 6$  und ist somit durch 3 teilbar).

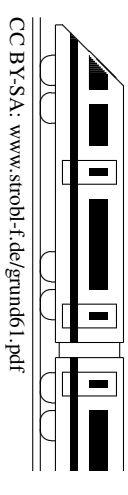